# **EVERGREEN LINE VGM SUBMISSION**

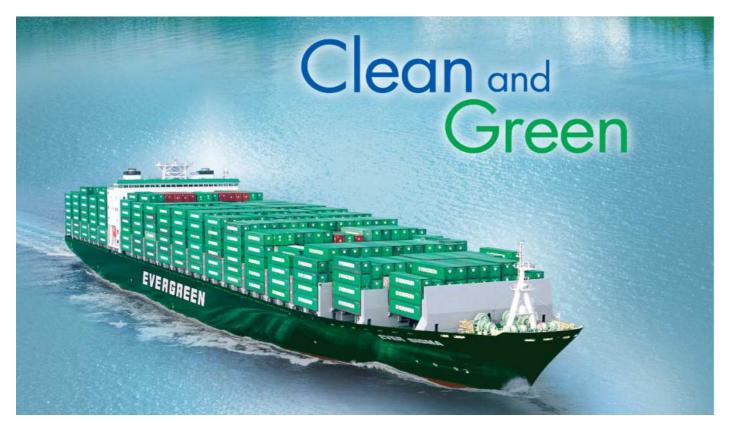

**ShipmentLink On-line Query Function** 

- VGM Cut-off Date
- Container Tare Weight
- Tracking Status of VGM Submission

### ShipmentLink.

# **Submitting VGM by ShipmentLink**

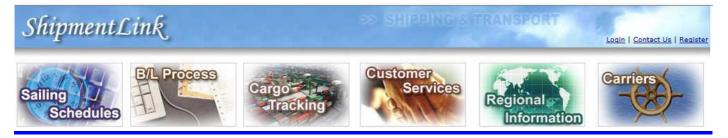

- Register for WEB
- On-line Submitting VGM -Single/Multi-Container
- On-line Upload VGM by Excel Template
- On-line Query/Update VGM

# **Submitting VGM by ShipmentLink Mobile APP**

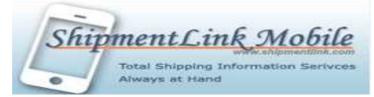

- Register for Mobile APP
- On-line submitting VGM by Mobile APP
- On-line query/update VGM

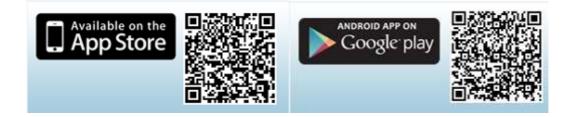

# **ShipmentLink On-line Query Function**

### **VGM** CUT-OFF DATE ON-LINE QUERY

- Surf website www.shipmentlink.com
- > Go to ShipmentLink/Sailing Schedule
- > Insert "Origin" and "Destination" then click "Submit"
- > Two kinds of VGM cut-off dates will be available for query

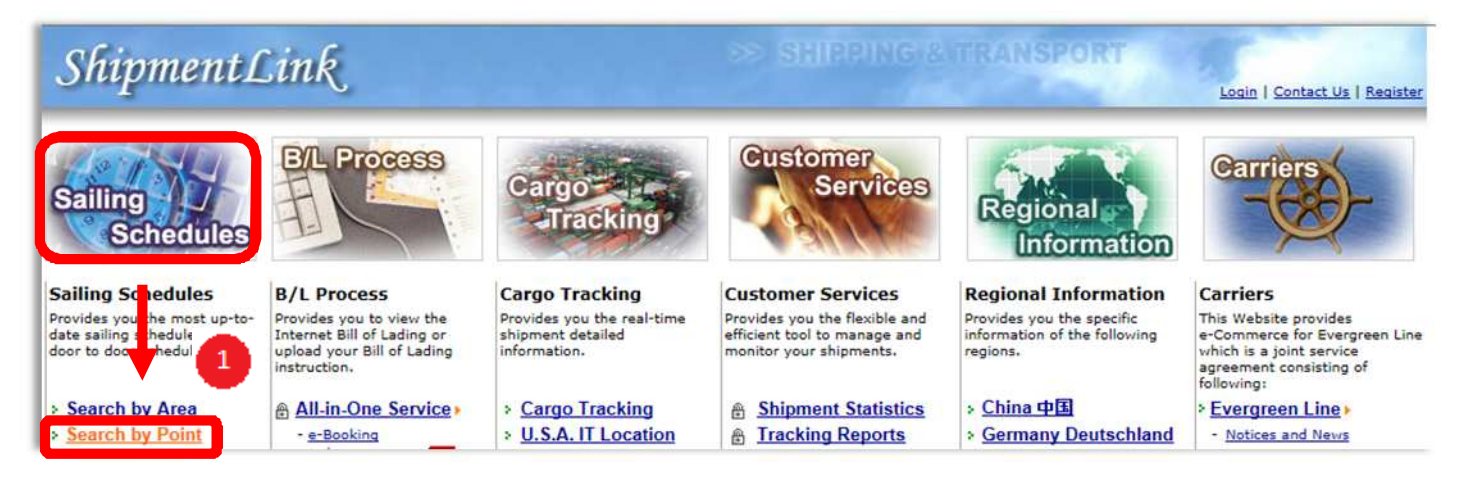

|                                                                                                    | Query Criteria                    | All mandatory fields are denoted by 4 |
|----------------------------------------------------------------------------------------------------|-----------------------------------|---------------------------------------|
| Please enter or select the location of origin and destination to view t                                                                          | he sailing schedules for Non-Reel | fer Cargo or Reefer Cargo.            |
| 주 Origin                                                                                                    | * Destination                     |                                       |
| Please enter or <u>select</u> Location                                                                                                    | Please enter or select Loca       | tion                                  |
| KAOHSIUNG, TAIWAN [ZIP:800]                                                                                                    | NEW YORK, NY, UNITED              | STATES [ZIP:10001]                    |
|                                                                                                    | 2 🔿 via West Coast 🔿 via          | East Coast 🖲 No Limitation            |
|                                                                                                    | U via West Coast U via            |                                       |
| <sup>★</sup> Departure On/After June ♥ 06 ♥ 2016 ♥ 3                                                                                             | * Duration                        | 2 Weeks 🗸                             |
| * Departure On/After         June         06          2016          3           Arrival Before         =====          =          2016          3 | * Duration                        |                                       |

ShipmentLink

| Pillence              | Link     |                                                                |                                   |                     |           |                                   |                                 | Contact Us      | Register | Hom             |
|-----------------------|----------|----------------------------------------------------------------|-----------------------------------|---------------------|-----------|-----------------------------------|---------------------------------|-----------------|----------|-----------------|
| ailing Schedules      | B/L Proc | ess Cargo Trac                                                 | king Cu                           | stomer Service      | s   Regio | onal Information                  | Carri                           | ers             | Lo       | ogin            |
|                       |          |                                                                |                                   |                     |           |                                   |                                 |                 |          |                 |
|                       |          |                                                                |                                   |                     |           |                                   |                                 |                 | 5        | More            |
| he schedules from KAC |          | AIWAN [ZIP:800] to N<br>Port Cut Off Date<br>VGM via Hard Copy | IEW YORK, N<br>Virrival<br>Vate 🛋 | Departure<br>Date 🖷 |           | 10001] after JUN<br>Vessel Voyage | -06-2016 are<br>Next<br>Service | Transit<br>Time | Remark   | More            |
|                       |          | Port Cut Off Date                                              | Arrival                           | Departure           |           |                                   | Next                            | Transit         | Remark   | More            |
|                       |          | Port Cut Off Date<br>VGM via Hard Copy                         | Arrival<br>)ate ▲                 | Departure<br>Date A |           |                                   | Next                            | Transit<br>Time | Remark   | More            |
| No. Intermodal Port   |          | Port Cut Off Date<br>VGM via Hard Copy<br>VGM via EDI/WEB/APP  | Arrival<br>)ate ▲                 | Departure<br>Date A |           |                                   | Next                            | Transit<br>Time | Remark   | More<br>Details |

### CONTAINER TARE WEIGHT ON-LINE QUERY

- > Go to ShipmentLink/Sailing Schedule/Container Tare Weight
- > Paste or insert Container No. then Click "Submit"
- > Tare weight/maximum pay load will be available

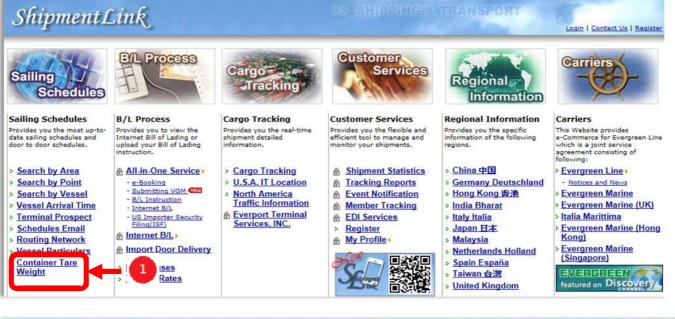

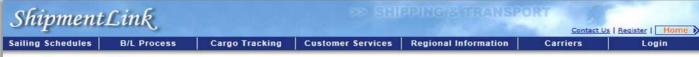

### Container Tare Weight

This function provides container tare weight according to the Container No.

| Container No.(e.g., EISU1234567) | EGSU9029721<br>EISU9248641<br>TCLU8680710<br>IMTU9042132 | ^ | Submit |   |
|----------------------------------|----------------------------------------------------------|---|--------|---|
|                                  | TEMU6409882<br>EMCU9560600                               | ~ | Relet  | ] |

For specification of our container fleet, you can click Container Specification for details. Evergreen Line - <u>Container Management</u>

| Container No. | Size/Type                              | Tare Weight             | Net Weight               | Gross Weight             |
|---------------|----------------------------------------|-------------------------|--------------------------|--------------------------|
| BMOU5771321   | 40'(Hi-Cube Steel Dry Cargo Container) | 3,820 KGS<br>8,420 LBS  | 28,680 KGS<br>63,230 LBS | 32,500 KGS<br>71,650 LBS |
| CAIU5801200   | 45'(Hi-Cube Steel Dry Cargo Container) | 4,700 KGS<br>10,361 LBS | 25,780 KGS<br>56,835 LBS | 30,480 KGS<br>67,196 LBS |
| DRYU9322166   | 40'(Hi-Cube Steel Dry Cargo Container) | 3,840 KGS<br>8,466 LBS  | 28,660 KGS<br>63,183 LBS | 32,500 KGS<br>71,649 LBS |
| EGSU9029721   | 40'(Hi-Cube Steel Dry Cargo Container) | 3,820 KGS<br>8,430 LBS  | 26,660 KGS<br>58,770 LBS | 30,480 KGS<br>67,200 LBS |
| EISU8040967   | 45'(Hi-Cube Steel Dry Cargo Container) | 4,870 KGS<br>10,740 LBS | 25,610 KGS<br>56,460 LBS | 30,480 KGS<br>67,200 LBS |
| EISU8047278   | 45'(Hi-Cube Steel Dry Cargo Container) | 4,700 KGS<br>10,360 LBS | 27,800 KGS<br>61,290 LBS | 32,500 KGS<br>71,650 LBS |
| EISU9248641   | 40'(Hi-Cube Steel Dry Cargo Container) | 3,800 KGS<br>8,380 LBS  | 26,680 KGS<br>58,820 LBS | 30,480 KGS<br>67,200 LBS |
| EITU1170094   | 40'(Hi-Cube Steel Dry Cargo Container) | 3,900 KGS<br>8,600 LBS  | 28,600 KGS<br>63,050 LBS | 32,500 KGS<br>71,650 LBS |
| EITU1217838   | 40'(Hi-Cube Steel Dry Cargo Container) | 3,900 KGS<br>8,600 LBS  | 28,600 KGS<br>63,050 LBS | 32,500 KGS<br>71,650 LBS |
| EITU1655460   | 40'(Hi-Cube Steel Dry Cargo Container) | 3,900 KGS<br>8,600 LBS  | 28,600 KGS<br>63,050 LBS | 32,500 KGS<br>71,650 LBS |
| EMCU8015339   | 45'(Hi-Cube Steel Dry Cargo Container) | 4,870 KGS<br>10,740 LBS | 25,610 KGS<br>56,460 LBS | 30,480 KGS<br>67,200 LBS |

## **TRACKING STATUS OF VGM SUBMISSION**

- > Trace shipments by inserting Bill of lading NO.
- > Click "Submit" to display VGM related information
- > When VGM is submitted, VGM related information will be displayed as well as VGM "cut-off dates"

| Shipmen         | tLm                               | r         |               |                                                      |          |                |                      |                  | I Register   Hor |
|-----------------|-----------------------------------|-----------|---------------|------------------------------------------------------|----------|----------------|----------------------|------------------|------------------|
| iling Schedules | B/L P                             | rocess    | Cargo Track   | ing Cust                                             | omer Ser | vices Regi     | onal Information     | Carriers         | Login            |
| Cargo Tracki    | na                                |           |               |                                                      |          |                |                      | B                | Printable Page   |
|                 | Trace                             | shipment  |               | ding NO. (e.g.<br>r No. (e.g., EI:<br>No. (e.g., 012 | 5U123456 | 7)             | 456641302305         | Submit           | -                |
|                 | B/L N                             | lo.       | EGLV          | 4566413023                                           | 05       | Vessel         | Voyage on B/L        | EVER EAGLE 0044- | 111W (長鹿輪)       |
| Basic Informa   | tion : Orig                       | inal B/L  |               |                                                      |          |                |                      |                  |                  |
| Pla             | ce of Receip                      | t TACOMA  | , WA (US)     |                                                      |          |                | Container Count 2    |                  |                  |
| Po              | rt of Loadin                      | g TACOMA  | , WA (US)     |                                                      |          |                | Gross Weight 37      | 7,000.000 KGS    |                  |
| Port            | of Discharg                       | e PUSAN ( | KR)           |                                                      |          |                | Measurement 90       | 0.0000 CBM       |                  |
| Plac            | e of Deliver                      | y PUSAN ( | KR)           |                                                      |          |                | Manifest Quantity 20 | 00 PACKAGES      |                  |
| OCP Fina        | l Destinatio                      | n         |               |                                                      |          | Estimate       | ed On Board Date M   | AR-05-2016       |                  |
|                 | Service Mod                       | e PORT/PO | ORT           |                                                      | V        | GM Cut Off Dat | e(via Hard Copy)     |                  |                  |
|                 |                                   |           |               |                                                      | VGM      | Cut Off Date(v | ia EDI/WEB/APP)      |                  |                  |
|                 |                                   | 0         |               |                                                      |          |                | Cut Off Date         |                  |                  |
| Containor(c)    | nformatio                         | n on P/I  | and Current S | atuc                                                 |          |                |                      |                  |                  |
| Container No.   |                                   | Seal No.  | Service Ty    | Quantity                                             | Method   | VGM            | Cum                  | ent Status       | Date             |
| DFSU1009412     | Contraction of the local distance | SEAL002   | FCL/FCL 3     | Provide SES                                          | 1        | 5000.123 KGS   |                      | TACOMA, WA (US)  | FEB-23-2016      |
| DE201003412     |                                   |           |               |                                                      |          |                |                      |                  |                  |

> Trace shipments by inserting container NO.

|                               |                         | ł                    |                 |                                               |                      | Contact Us     | Register   Hom |
|-------------------------------|-------------------------|----------------------|-----------------|-----------------------------------------------|----------------------|----------------|----------------|
| ailing Schedules              | B/L P                   | rocess               | Cargo Tracking  | Customer Services                             | Regional Information | Carriers       | Login          |
| Cargo Tracki                  | ng                      |                      |                 |                                               |                      | B              | Printable Page |
|                               | Trace                   | shipments by         |                 | O. (e.g., 012345678900)<br>e.g., EISU1234567) | EISU3950331          | Submit         |                |
|                               |                         |                      |                 | .g., 012345678900)                            | [1303530331          | Subinic        |                |
|                               |                         |                      | Cumunal Chaburg |                                               |                      | _              | T ().          |
| Container(s)                  | informatio              | n on B/L and         | Current Status  |                                               |                      |                |                |
| Container(s)<br>Container No. | informatio<br>Size/Type | n on B/L and<br>Date | 1               | ontainer Moves                                | Location             | sel Voyage Met | thod VGM       |

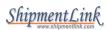

Full return to Loaded

> Trace shipments by inserting booking NO.

| hipment                                        | B/L Process                                                                                                    | Cargo Tracking              | Customer S             | ervices Regio              | nal Informatio | n Carrie                      |                              | ister   Home > |        |
|------------------------------------------------|----------------------------------------------------------------------------------------------------|-----------------------------|------------------------|----------------------------|----------------|-------------------------------|------------------------------|----------------|--------|
|                                                |                                                                                                    | cargo macking               | Customers              | ervices   Regio            |                |                               |                              | cogin          |        |
| argo Trackin                                   | 0                                                                                                    |                             |                        |                            |                | <u> </u>                      |                              |                |        |
|                                                | Trace shipmer                                                                                                   | ts by O Bill of Lading N    | O. (e.g., 01234        | 5678900)                   |                |                               |                              |                |        |
|                                                |                                                                                                    | O Container No. (           | (e.g., EISU1234        | 567)                       | 4566413036     | 89 5                          | Submit                       |                |        |
|                                                |                                                                                                    | Booking No. (e              | .g., 012345678         | 900)                       |                | _                             |                              |                |        |
|                                                |                                                                                                    |                             |                        |                            |                |                               | 25                           |                |        |
| Booking Re                                     | evise 6413036                                                                                                   | 31                          |                        |                            |                |                               |                              |                |        |
| AT A                                           | ≃ 102 cm                                                                                                    | 456641303689                |                        | Wester .                   | classic-       | energia de la competita de la | antin an <u>n</u> antar      |                |        |
| *                                              | Booking No.                                                                                                    | (641303681)                 | Vess                   | el Voyage                  | EVER S         | AFETY 0821-0                  | 61W(長安輪)                     | 2              |        |
|                                                |                                                                                                    |                             |                        | -                          |                |                               |                              |                |        |
| <b>Basic Information</b>                       | on                                                                                                    |                             |                        |                            |                |                               |                              |                |        |
|                                                |                                                                                                    | VGM Cut Off Date            | M Cut Off Date<br>(via | Cut Off Date               | Estimated      | Estimated<br>Departure        | Estimated On                 | Issue Date     |        |
|                                                |                                                                                                    |                             | DI/WEB/APP)            |                            | Arrival Date   | Date                          | Board Date                   |                |        |
|                                                | CHICAGO, IL (US<br>TACOMA, WA (US                                                                               |                             |                        | MAY-27-2016<br>JUN-05-2016 | MAY-25-2016    | MAY-26-2016                   | MAY-26-2016                  |                |        |
| successive of a price being the balance of the | HO CHI MINH (VI                                                                                                 |                             |                        | 3011 03 2010               | JUN-14-2016    | 101 20 2010                   | THAT EO EOLO                 |                |        |
| Place of Delivery                              | HO CHI MINH (VI                                                                                                 | N)                          |                        |                            | JUN-14-2016    |                               | _                            |                |        |
| Exchange Rate                                  | To be advised                                                                                                   |                             |                        | Stowage Code               |                | Booking<br>Status             | Confirmed                    |                |        |
|                                                |                                                                                                    |                             |                        |                            |                |                               |                              |                |        |
| Booked Containe<br>Size/1                      | in the second second second second second second second second second second second second second second second | Gross Weight                | 1 3                    | Empty Out                  | 1              | Full retu                     | um to                        |                |        |
| 40*40                                          |                                                                                                    | 1,400.00 LBS                | UP GI                  | OBAL III RAMP              |                | -LOGISTICS PA                 |                              |                |        |
| Total Booked =                                 |                                                                                                    | 28-1973-998-9 <b>3</b> 8967 | 2040/000               |                            | PIERCE COUR    | NTY TERMINAL(                 | MARINE TERMI                 | NAL CORP.)     |        |
| Transship Inform                               |                                                                                                    |                             |                        |                            |                |                               |                              |                |        |
| Transship                                      |                                                                                                    | Estimated Arrival Dat       | e Estima               | ated Departure Dat         | e Est          | imated Connect                | ing Vessel Voy               | age            |        |
| KAOHSIU                                        | NG (TW)                                                                                                    | JUN-09-2016                 |                        | JUN-10-2016                |                | EVER PEARL                    | 1226-2135                    |                |        |
| Container Activity                             |                                                                                                    |                             |                        | 1 Martin                   |                |                               |                              |                | 0.11   |
| Container No.                                  |                                                                                                    |                             | Method                 | VGM                        |                | En<br>CSX RAMP/BEDF           | npty Out<br>FORD PARK(CH     | ICAGO)         | On-the |
| EISU3950331                                    | 20'(SD                                                                                                    | ) 0 KGS                     | 1                      | 1000 KGS                   |                | MAY-12                        | 2-2016 12:00                 | 1              |        |
| MAGU512685                                     | 0 40'(SH                                                                                                    | ) 0 KGS                     | 1                      | 1500 KGS                   |                | CSX RAMP/BEDF<br>MAY-12       | FORD PARK(CH<br>2-2016 12:00 | ICAGO)         |        |
| TCLU8690092                                    | 2 40'(SH                                                                                                    | ) 0 KGS                     | 13                     | 2300 KGS                   |                | CSX RAMP/BEDR                 |                              | ICAGO)         | _      |

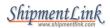

# **Submitting VGM by ShipmentLink**

### **STEP 1: REGISTER FOR WEB**

 ShipmentLink member: use your ShipmentLink member ID to login to submit VGM directly

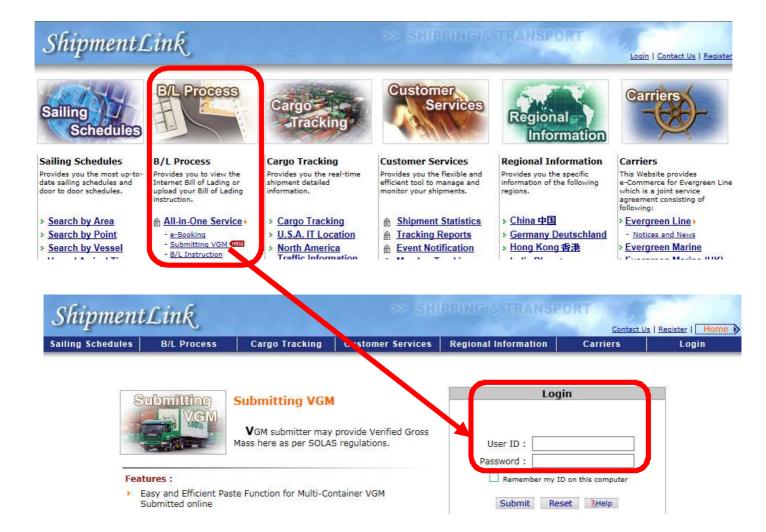

- > Non ShipmentLink member: register as VGM member by simple steps
  - ✓ Click "Register Now" then click "Submitting VGM"
  - ✓ Read overall terms then click "Accept"
  - ✓ Fill in Account Information and Contact Information then click "Submit"
  - A verification letter will be sent out to registered e-mail box.
     Right after completing a simple application process, you will get an e-mail notice to confirm your password to www.shipmentlink.com

|                                      | Submitting VGM<br>VGM submitter may provide Verified Gross<br>Mass here as per SOLAS regulations.                                                                                                    | Login User ID :                                                                                                    |                         |
|--------------------------------------|----------------------------------------------------------------------------------------------------|----------------------------------------------------------------------------------------------------|-------------------------|
| • E<br>S<br>• T<br>>                 | tures :<br>Easy and Efficient Paste Function for Multi-Container VGM<br>Submitted online<br>Tools to be Utilized Easily for Submitting VGM<br>Mobile App - <u>Android / Apple iOS</u><br>Mo <u>Standard Excel Template</u> for Upload online or submitting to a<br>designated mailbox. | Remember my ID on this computer     Submit Reset ?Help      Forgot Password Register Now                                                                                          |                         |
|                                      | 1100/ • COCCULTATION (22)                                                                                                    |                                                                                                    |                         |
| iinmen                               | ntLink                                                                                                    | Due to System Security, if you is operating over 30<br>minutes, system will logout automatically.                                                                                 |                         |
|                                      | れたinを<br>s   B/L Process   Cargo Tracking   Customer                                                                                                    | minutes, system will logout automatically.                                                                                                    | : Us   Register   Login |
| iipmen<br>19 Schedules<br>19 Ster    |                                                                                                    | minutes, system will logout automatically.                                                                                                    | The second second       |
| g Schedules<br>ister                 |                                                                                                    | Minutes. system will logout automatically.       SERVICE       Contact       Services     Fugional Information       Carriers       1                                             |                         |
| ng Schedules<br>J <mark>ister</mark> | B/L Process Cargo Tracking Customer                                                                                                    | minutes, system will logout automatically.         Contact         Services       F /gional Information       Carriers         1       Submitting VGM to register the membership. | The second second       |

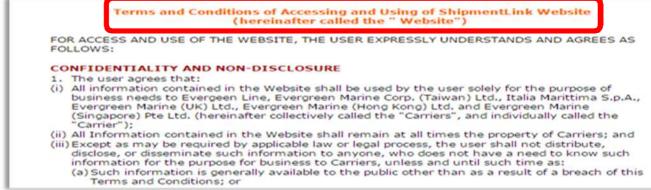

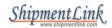

### 7. Disclaimer

Carriers assume no responsibility for your any inconvenience, resulting from any unexpected reasons which cause the abnormal operation to web-site. While Carriers are adopting an industry standard technology to protect your personal information, Carriers shall not be liable for the disclosure of your personal information on account of your improper use, or any type of malicious destruction by any third party from the site.

#### 8. Internet Security

Carriers take reasonable steps to preserve the security of cookies and will use standard industry efforts to safeguard the confidentiality of your personally identifiable information.

#### 9. Edit/Opt-out Registered User's Profile

You can review and change the information you submitted and you have the right to request Carriers not to use or retain your personally identifiable information. However, we may retain some of them in our files in some circumstances, such as to resolve disputes and, due to technical constraints, such information is never completely removed from our databases.

#### **10. Important Advice**

In order to protect your privacy and our proprietary databases and systems, we recommend that you not share any of your personally identifiable information, such as password, or personal identification number, with any third party that would allow them access to sensitive account information. Carriers will never ask you for your password and will not be held responsible for events arising from third parties gaining unauthorized access to your personal information. If the security of your password has been compromised for any reason, you should change your password immediately and notify us for assistance. We also remind you that you may be legally responsible for the processing of data. For example, if you illicitly upload or download and that everything may be traced back to you even if you use a pseudonym.

### 11. Changes to this Statement

We reserve the right to change these guidelines and disclaimers at any time, and may update this Statement by publishing the revised Statement on the Carriers' Web site.

### 12. Questions and Suggestions

Please contact us if you have any questions and suggestions regarding this Statement.

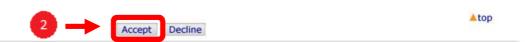

|                                                                                                    |                   |                        |                                 |                                                                           | Contact Us           | Register   H |
|----------------------------------------------------------------------------------------------------|-------------------|------------------------|---------------------------------|---------------------------------------------------------------------------|----------------------|--------------|
| ing Schedules                                                                                                    | B/L Process       | Cargo Tracking         | Customer Services               | Regional Information                                                      | Carriers             | Login        |
| M Register                                                                                                    |                   |                        |                                 |                                                                           |                      |              |
| and the second second second second second second second second second second second second second second second |                   |                        |                                 |                                                                           | C                    |              |
|                                                                                                    |                   |                        | Account Information             | All mandatory                                                             | fields are denoted l | oy ☆.        |
| ₩ User I                                                                                                    | D                 |                        | The User ID shall be f          | illed in your E-mail address.                                             |                      |              |
| * Passw                                                                                                    | ord               |                        |                                 |                                                                           |                      |              |
| , Re-Co                                                                                                    |                   |                        |                                 |                                                                           |                      |              |
| ** Passw                                                                                                    | 22.77 August 1997 |                        | t be set up between 8 and 20 cl |                                                                           |                      |              |
|                                                                                                    |                   |                        |                                 | ront of "@" in your User ID.( ex: U<br>t be set up as "JohnSmith123" only |                      |              |
|                                                                                                    | Mr.               |                        |                                 | - Last Name)                                                              |                      |              |
| * Name                                                                                                    |                   | •                      | (First Maine                    | Last Wante)                                                               |                      | _            |
| * Name                                                                                                    |                   |                        |                                 |                                                                           |                      |              |
| * Compa                                                                                                    | any Name          |                        |                                 | Zin Codo :                                                                | 1                    |              |
| * Compa<br>* Addres                                                                                              | any Name          | == Select Country / Ar |                                 | Zip Code :                                                                |                      |              |
| * Compa                                                                                                    | ony Name          | == Select Country / Ar | -                               | Zip Code :                                                                |                      |              |

Cancel

3 Submit

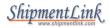

From: registration@shipmentlink.com [mailto:registration@shipmentlink.com] Sent: Thursday, May 12, 2016 10:31 AM To: JENNY K.C. TSAI < <u>Click @evergreen.com.tw</u>> Subject: VGM Reporter Verification Letter [Quality Assurance]

Dear Sir/Madam,

Thank you very much for your registration.

Please click the below to complete the whole process.

Click for clarification

Kindly be advised that your login information is as below.

User ID : Click @evergreen.com.tw

Password : Jenny0822

Best Regards.

•Evergreen Line is a joint service agreement consisting of Evergreen Marine Corp. (Taiwan) Ltd.,

Italia Marittima S.p.A., Evergreen Marine (UK) Ltd., Evergreen Marine (Hong Kong) Ltd. and Evergreen Marine (Singapore) Pte Ltd..

 <u>http://qa.evergreen-line.com</u>
 ShipmentLink provides e-commerce services for Evergreen Line. <u>http://qa.shipmentlink.com</u>
 Should you have any query, please feel free to <u>contact us</u> or email us at <u>registration@shipmentlink.com</u>

This e-mail is sent by system, please do not reply to the sender.

### **STEP 2: SUBMIT VGM FOR SINGLE CONTAINER**

- > Use your member ID to login "Submitting VGM"
- Select "Manual Input"
- ➢ Insert<sup>\*</sup>Booking No.
- > Select "Default Method and Unit" then Click "Submit"
- > Insert \*Container No./ \*Verified Gross Mass/\*Unit (Mandatory)
- > Click <sup>4</sup> to query container tare weight
- Insert\*Company Responsible to Verify VGM (Mandatory)/
   \*Authorization Person (Mandatory)/ Weighing Party (Optional)
- > Check Verified Gross Mass Weight Certification and tick "I agree"
- Click "Submitting VGM"

| ipment                   | Link                |                                                         |                                                   | PPING& TRANSPO       |          | 1                         |
|--------------------------|---------------------|---------------------------------------------------------|---------------------------------------------------|----------------------|----------|---------------------------|
| g Schedules              | B/L Process         | Cargo Tracking                                          | Customer Services                                 | Regional Information | Carriers | <u>Register</u>  <br>Logo |
| mitting VGM              |                     |                                                         |                                                   |                      |          |                           |
| Create                   | Query / Upda        | te                                                      |                                                   |                      |          |                           |
| Create via<br>Create via | ● Manua<br>⊖ Standa | I Input                                                 | oad ( 🗷 <u>VGM Details</u> )                      |                      |          |                           |
| Requirements             |                     |                                                         |                                                   |                      |          |                           |
| * Booking No.            |                     | 2                                                       |                                                   |                      |          |                           |
| Default Metho            | ou                  | d 1(Weighing of a packed/<br>d 2(Weighing of all packed | /sealed container)<br>d cargos plus packing mater | ial and Tare Weight) |          |                           |
|                          |                     |                                                         |                                                   |                      |          |                           |

|               | * Container No.            | * Verified Gross Mass | <mark>∛ Uni</mark> t | Method        |
|---------------|----------------------------|-----------------------|----------------------|---------------|
| 4             |                            | 0                     | KGS 🗸                | <b>●</b> 1 ○2 |
| Delete Add    | Paste Multi-Container Data |                       | ×                    |               |
|               |                            |                       |                      |               |
| Authorization |                            |                       | re Weight : 3970 KGS |               |
|               | onsible to verify VGM      | Ta                    | re Weight : 3970 KGS |               |
|               |                            |                       | re Weight : 3970 KGS |               |

| ShipmentLink<br>www.shipmentlink.com |
|--------------------------------------|
| www.shipmentlink.com                 |

| Company responsible to verify VGM | SHPPER'S COMPANY                                                                                                    |
|-----------------------------------|----------------------------------------------------------------------------------------------------|
| Authorization Person              | TEST                                                                                                    |
| Weighing Party                    | ABC                                                                                                    |
|                                   |                                                                                                    |
|                                   |                                                                                                    |
|                                   | Verified Gross Mass Weight Certification                                                                                                    |
|                                   | s Shipper, including but not limited to shipper's duly authorized party/person, agent, representative,<br>he Shipper, etc.) of the below shipment(s) hereby undertake to comply with the new requirement of<br>ditions: |
|                                   | ibility to provide verified gross mass weight as per SOLAS regulation (Chapter VI, part A, regulation 2)<br>national convention and/or enforcement rules in relation to verified gross mass weight issued by<br>ing.    |
|                                   | s weight of each container shall be a required subject matter for safety multimodal transportation. We<br>reinafter have been verified correctly and accurately to meet SOLAS regulations as mentioned above.           |
|                                   | oss, damage, expenses, costs, penalties and/or liabilities arising or resulting from Shipper's late                                                                                                    |

## **STEP 2: SUBMIT VGM FOR MULTIPLE CONTAINERS**

- Select "Manual Input"
- ➢ Insert<sup>\*</sup>Booking No.
- Select "Default Method and Unit" then click "Submit"
- Click "Paste Multi-Container Data" to paste "Container No." & "Verified Gross Mass" (Maximum is 200 containers)
- Click "Submit"
- Insert\*Company Responsible to Verify VGM (Mandatory)/
   \*Authorization Person (Mandatory)/Weighing Party (Optional)
- Check Verified Gross Mass Weight Certification and tick "I agree"
- Click "Submitting VGM

| Shipment                           | Link           |                                                         |                                                    | PRING/&ATRANSPO                     | ORT                   |                                               |
|------------------------------------|----------------|---------------------------------------------------------|----------------------------------------------------|-------------------------------------|-----------------------|-----------------------------------------------|
| ailing Schedules                   | B/L Process    | Cargo Tracking                                          | Customer Services                                  | Regional Information                | Contact U<br>Carriers | <u>s   Register</u>   <mark> </mark><br>Logou |
| ubmitting VGN                      | N.             |                                                         |                                                    |                                     |                       |                                               |
| Create<br>Create via<br>Create via | Query / Upda   |                                                         | oad ( 🗷 <u>VGM Details</u> )                       |                                     |                       |                                               |
| Requirements                       |                |                                                         |                                                    |                                     |                       |                                               |
| ✤ Booking No.                      |                | 2                                                       |                                                    |                                     |                       |                                               |
| Default Meth                       | 100            | d 1(Weighing of a packed/<br>d 2(Weighing of all packed | 'sealed container)<br>I cargos plus packing materi | ial and Tare We <mark>igh</mark> t) |                       |                                               |
| Default Unit                       | ● KGS<br>○ LBS |                                                         |                                                    |                                     |                       |                                               |
| P                                  |                |                                                         | Submit                                             |                                     |                       |                                               |

| VGM Information | 1                          |                     |                     |         |
|-----------------|----------------------------|---------------------|---------------------|---------|
|                 | <b>*</b> Container No.     | Verified Gross Mass | <mark>≁</mark> Unit | Method  |
|                 |                            | 8                   | KGS 🗸               | O 1 O 2 |
| Delete Add      | Paste Multi-Container Data |                     |                     |         |
| 4               |                            |                     |                     |         |

### ShipmentLink

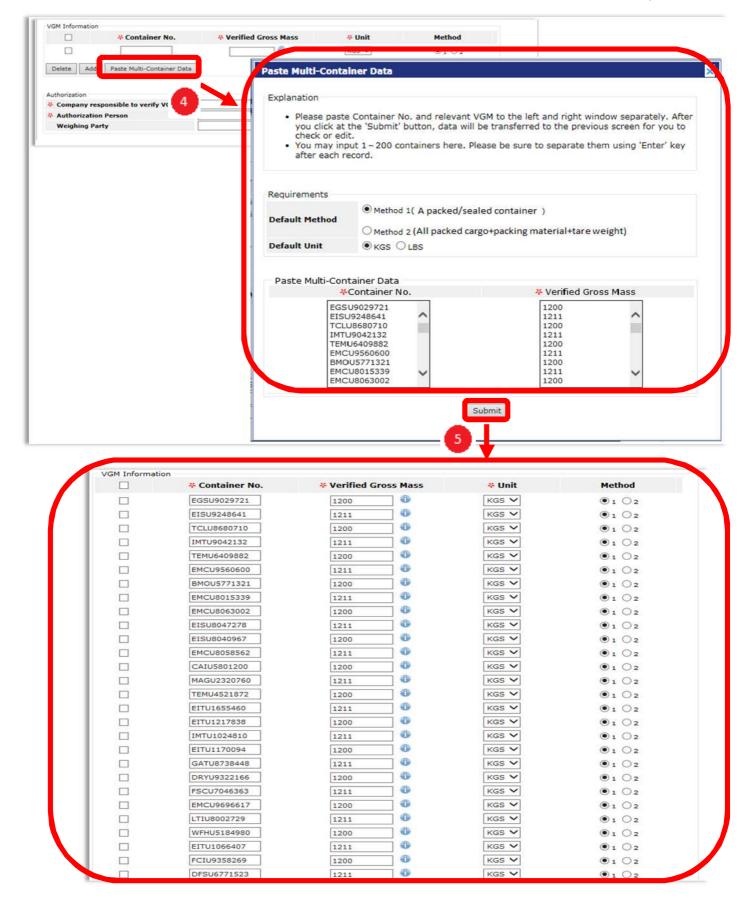

| Company responsible to verify VGM                                                          | SHPPER'S COMPANY                                                                                                    |                                             |
|--------------------------------------------------------------------------------------------|----------------------------------------------------------------------------------------------------|---------------------------------------------|
| Authorization Person                                                                       | TEST                                                                                                    | 6                                           |
| Weighing Party                                                                             | ABAC                                                                                                    |                                             |
|                                                                                            | -                                                                                                    |                                             |
|                                                                                            |                                                                                                    |                                             |
| N                                                                                          | erified Gross Mass Weight Certification                                                                             |                                             |
| Ve being a Shipper (bereinafter referred to a                                              | s Shipper, including but not limited to shipper's duly                                                              |                                             |
| epresentative, and/or any person who can a                                                 | ct on behalf of the Shipper, etc.) of the below shipm                                                               | Submit successfully the                     |
| ew requirement of SOLAS regulations with b                                                 | elow terms and conditions:                                                                                          |                                             |
|                                                                                            | bility to provide verified gross mass weight as per \$                                                              |                                             |
| egulation 2) and commit to obey the aforem<br>reight issued by connecting nations and/or C | entioned international convention and/or enforceme<br>arrier's bill of lading.                                      | OK                                          |
|                                                                                            | Ľ                                                                                                    |                                             |
|                                                                                            | s weight of each container shall be a required subject r<br>ovided as listed hereinafter have been verified correct |                                             |
| egulations as mentioned above.                                                             |                                                                                                    |                                             |
| ) We shall indemnify you against all delay. I                                              | oss, damage, expenses, costs, penalties and/or liabiliti                                                            | es arising or resulting from Shipper's late |
|                                                                                            | ich information. We further expressly agree the terms                                                               |                                             |
|                                                                                            |                                                                                                    |                                             |

# **STEP 3: UPLOAD VGM BY EXCEL TEMPLATE**

- Use your member ID to login "Submitting VGM"
- Click "Standard Excel Template for Upload"
- Click "VGM Details" to open VGM Standard Excel Template fill in VGM information then save data in your computer
- Click "View" to download VGM Standard Excel Template
- Click "Upload VGM Detail" and check VGM information
- Click"I agree" to submit VGM

|                                                                             |             |              | Concert Translation | Customer Complete | Designed Information | Constants | 1 |
|-----------------------------------------------------------------------------|-------------|--------------|---------------------|-------------------|----------------------|-----------|---|
| Create via                                                                  | Schedules   | B/L Process  | Cargo Tracking      | Customer Services | Regional Information | Carriers  |   |
| Create via Query / Update 2                                                 | nitting VGM |              |                     |                   |                      |           |   |
| Create via                                                                  | includy VOM |              |                     |                   |                      |           |   |
| Create via                                                                  |             | V            |                     |                   |                      |           |   |
| Create via                                                                  | reate       | Ouery / Upda | ate                 |                   |                      |           |   |
| Create via                                                                  |             | <u> </u>     |                     |                   |                      |           |   |
| Standard Excel Template for Upload     VGM Details )                        | Create via  |              |                     | 2                 |                      |           | _ |
|                                                                             |             |              | - 1                 | 2                 |                      |           |   |
|                                                                             |             | OManua       |                     |                   |                      |           |   |
|                                                                             |             | OManua       |                     |                   |                      |           |   |
| Upload File                                                                 |             | OManua       |                     |                   |                      |           |   |
| Yupload VGM Detail     View Please upload EXCEL(.xls)     Upload VGM Detail | Create via  | OManua       |                     |                   |                      |           |   |

| Re | upload VGM De | tail          |                        |      |                                      |                      |                       |
|----|---------------|---------------|------------------------|------|--------------------------------------|----------------------|-----------------------|
| ne | Booking No.   | Container No. | Verified<br>Gross Mass | Unit | Company Responsible to<br>Verify VGM | Authorization Person | Method Weighing Party |
| 5  | 001600205078  | BSIU2522172   | 2000                   | KG   | Z                                    | ABC                  |                       |
| 5  | 001800126414  | TGHU3433573   | 2000                   | KG   | z                                    | ABC                  |                       |
| 7  | 002600238659  | BMOU2103329   | 2000                   | KG   | z                                    | ABC                  |                       |
| 3  | 003500017268  | EGHU3058776   | 2000                   | KG   | z                                    | ABC                  |                       |
| 9  | 003500048252  | EMCU6056690   | 2000                   | KG   | z                                    | ABC                  |                       |
| 10 | 003500238477  | DRYU9424872   | 2000                   | KG   | z                                    | ABC                  |                       |
| 11 | 003502832694  | EMCU3909593   | 2000                   | KG   | z                                    | ABC                  |                       |
| 12 | 003502832708  | EMCU3909593   | 2000                   | KG   | z                                    | ABC                  |                       |
| 13 | 003502832716  | EMCU3909593   | 2000                   | KG   | z                                    | ABC                  |                       |
| 14 | 003502832724  | EMCU3909593   | 2000                   | KG   | z                                    | ABC                  |                       |

|               | Verified Gross Mass Weight Certification                                                                                                    |
|---------------|----------------------------------------------------------------------------------------------------|
| ind/or any pe | hipper (hereinafter referred to as Shipper, including but not limited to shipper's duly authorized party/person, agent, representative,<br>irson who can act on behalf of the Shipper, etc.) of the below shipment(s) hereby undertake to comply with the new requirement of<br>tions with below terms and conditions: |
| ind commit to | tand that it is Shipper's responsibility to provide verified gross mass weight as per SOLAS regulation (Chapter VI, part A, regulation 2<br>o obey the aforementioned international convention and/or enforcement rules in relation to verified gross mass weight issued by<br>tions and/or Carrier's bill of lading.  |
|               | tand that accurate verified gross weight of each container shall be a required subject matter for safety multimodal transportation. We formation provided as listed hereinafter have been verified correctly and accurately to meet SOLAS regulations as mentioned above.                                              |
|               | demnify you against all delay, loss, damage, expenses, costs, penalties and/or liabilities arising or resulting from Shipper's late<br>ccuracies in or inadequacy of such information. We further expressly agree the terms and conditions of Carrier's bill of lading are<br>and applied.                             |
| I agree.      |                                                                                                    |
| 1 ugree.      |                                                                                                    |
| -             | Submitting VGM                                                                                                    |

# **STEP 4: QUERY FOR VGM**

- ➢ Insert<sup>\*</sup>Booking NO.
- Click "Query"
- VGM data will be available after your VGM submission

|                            | B/L Process C       | argo T | racking (                | Customer Services  | Regional Info  | rmation | Carriers       |  |
|----------------------------|---------------------|--------|--------------------------|--------------------|----------------|---------|----------------|--|
| nitting VGM                |                     |        |                          |                    |                |         |                |  |
| Create                     | Query / Update      |        |                          |                    |                |         |                |  |
| Over Criteria              | Query / opuate      |        |                          |                    |                |         |                |  |
| * Booking No.              | 574600005           | 076    | 79                       | Container No.      |                |         |                |  |
|                            |                     |        |                          | Query 2            |                |         |                |  |
|                            |                     |        |                          |                    |                |         |                |  |
| Container No.              | Verified Gross Mass | Unit   | Company re<br>verify VGM | spoutble to Author | ization Person | Method  | Weighing Party |  |
| EGHU9057566                | 24500               | KGS    | TEST                     | TEST               |                |         | TEST           |  |
| EISU9213408                | 24500               | KGS    | TEST                     | TEST               |                |         | TEST           |  |
|                            | 24500               | KGS    | TEST                     | TEST               |                |         | TEST           |  |
| EITU1429781                | 59/2000/02/         | KGS    | TEST                     | TEST               |                |         | TEST           |  |
| EITU1429781<br>TEMU7124380 | 24500               |        |                          |                    |                |         |                |  |

# **STEP 5: UPDATE FOR VGM**

- Please query out VGM data first then click "Edit"
- Update relevant VGM information
- ➢ Tick "I agree"
- Click "Submitting VGM" to update your VGM submission

| iling Schedules              |                              | argo Tr | racking C                         | ustomer Servic  | es Regional Inf     | ormation | Carriers               | Logo |
|------------------------------|------------------------------|---------|-----------------------------------|-----------------|---------------------|----------|------------------------|------|
| Create                       | Query / Update               |         |                                   |                 |                     |          |                        |      |
| Query Criteria               | 574600005                    | 076     |                                   | Container N     | lo.                 |          |                        |      |
|                              |                              |         |                                   |                 |                     |          |                        |      |
|                              |                              |         |                                   | Query           |                     |          |                        |      |
|                              |                              |         |                                   | Query           |                     |          |                        |      |
| Container No.                | Verified Gross Mass          | Unit    | Company res                       | mangible to     | uthorization Person | Method   | Weighing Party         |      |
| Container No.<br>EGHU9057566 | Verified Gross Mass<br>24500 | Unit    | Company res                       | sponsible to Au | uthorization Person | Method   | Weighing Party<br>TEST |      |
| 10000000000000000000000      |                              | 100000  | Company res<br>verify VGM         | sponsible to Au |                     | Method   |                        |      |
| EGHU9057566                  | 24500                        | KGS     | Company res<br>verify VGM<br>TEST | sponsible to Au | EST                 | Method   | TEST                   |      |

| -                                                                                                    | * Verified Gross Mass                                                                                                    | * Unit                                                                         | Company<br>responsible to verify<br>VGM        | * Authorization<br>Person              | Method                          | Weighing Party                                         |
|----------------------------------------------------------------------------------------------------|----------------------------------------------------------------------------------------------------|--------------------------------------------------------------------------------|------------------------------------------------|----------------------------------------|---------------------------------|--------------------------------------------------------|
| EGHU9057566                                                                                                    | 24520                                                                                                    | KGS 💙                                                                          | TEST                                           | TEST                                   | 01 02                           | TEST                                                   |
| EISU9213408                                                                                                    | 24510                                                                                                    | KGS 💙                                                                          | TEST                                           | TEST                                   | $\bigcirc 1 \bigcirc 2$         | TEST                                                   |
| EITU1429781                                                                                                    | 24500                                                                                                    | KGS 💙                                                                          | TEST                                           | TEST                                   | 01 02                           | TEST                                                   |
| TEMU7124380                                                                                                    | 24500                                                                                                    | KGS 💙                                                                          | TEST                                           | TEST                                   | 01 02                           | TEST                                                   |
| annual factorial factorial |                                                                                                    |                                                                                |                                                |                                        |                                 |                                                        |
| epresentative, and/or a<br>ew requirement of SOL<br>) We understand that it<br>egulation 2) and comm                                                                                                    | reinafter referred to as Ship<br>any person who can act on I<br>AS regulations with below t<br>t is Shipper's responsibility<br>it to obey the aforemention<br>ting nations and/or Carrier | behalf of the<br>terms and o<br>to provide v<br>ed internati<br>'s bill of lad | e Ship<br>conditi<br>verifie<br>onal community | ОК                                     | ation (Chapte<br>lation to veri | to comply with the<br>r VI, part A,<br>fied gross mass |
|                                                                                                    |                                                                                                    |                                                                                |                                                |                                        |                                 |                                                        |
| ) We understand that a                                                                                                    | ant the information provide                                                                                                    |                                                                                |                                                | ubject matter for<br>correctly and acc |                                 |                                                        |

# **Submitting VGM by ShipmentLink Mobile APP**

## **STEP 1: REGISTER FOR MOBILE APP**

- > Download "ShipmentLink Mobile APP"
- ShipmentLink All-in-one member: Use your member ID to login and submit VGM directly

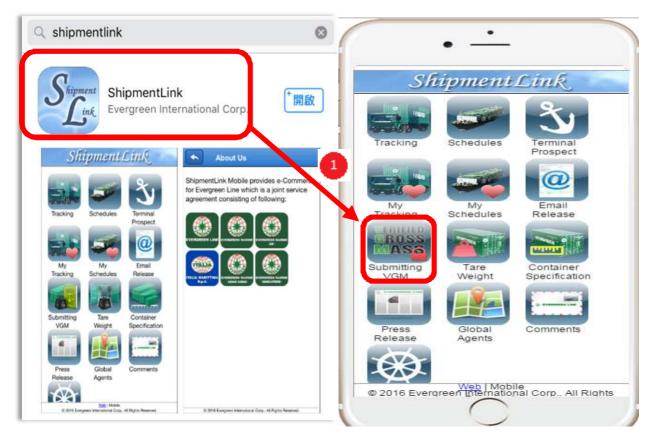

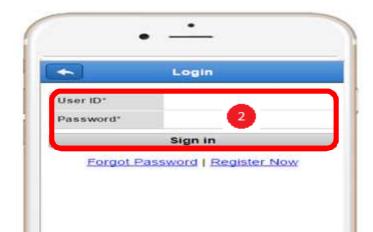

- > Non ShipmentLink member: register as VGM member by simple steps
  - ✓ Click "Register Now" then click "Submitting VGM"
  - ✓ Read overall terms then click "Accept"
  - ✓ Fill in Account Information and Contact Information then click "Submit"
  - A verification letter will be sent out to registered e-mail box.
     Right after completing a simple application process, you will get an e-mail notice

to confirm your password to www.shipmentlink.com

|           | Login                |     |
|-----------|----------------------|-----|
| User ID*  |                      |     |
| Password* |                      |     |
|           | Sign in              |     |
| Forgot F  | assword Register Nov | £Υ. |

The registered member service is for you to submit VGM only. If you need "e-Booking", "B/L Instruction", "Internet B/L", "Import Door Delivery Information", "Member Tracking", "Shipment Statistics", "Tracking Report", "Event Notification" or "EDI Services", please go to previous screen to select "e-Commerce Service" for registration. For smooth and effective registration for report of VGM, please read the following messages: (1) This registration is for customers who need to submit VGM online only. (2)The REGISTRANT applying for "Submitting VGM" should be Shipper or the beneficial party assigned by Shipper (3)We provide single Web interface for multiple carriers and agents which include Evergreen Marine Corp. (Taiwan) Ltd, Evergreen Marine (UK) Ltd, Italia Marittima S.p.A, Evergreen Marine (Hong Kong) Ltd., Evergreen Marine (Singapore) Pte Ltd., and Master International Shipping Agency Co., Ltd. Terms and Conditions of Accessing and Using of ShipmentLink Website (hereinafter called the "Website") FOR ACCESS AND USE OF THE WEBSITE, THE USER EXPRESSLY UNDERSTANDS AND AGREES AS FOLLOWS: CONFIDENTIALITY AND NON-DISCLOSURE The user agrees that:
 (i) All information contained in the Website shall be used by the user solely for the purpose of Air information contained in the website sharboard used by the user solery for the purpose of business needs to Evergeen Line, Evergreen Marine Corp. (Taiwan) Ltd., Italia Marittima S.p.A., Evergreen Marine (UK) Ltd., Evergreen Marine (Hong Kong) Ltd. and Evergreen Marine (Singapore) Pte Ltd. (hereinafter collectively called the "Carriers", and individually called the "Carrier"); (ii) All Information contained in the Website shall remain at all times the property of Carriers; and
 (iii) Except as may be required by applicable law or legal process, the user shall not distribute, disclose, or disseminate such information to anyone, who does not have a need to know such information for the purpose for business to Carriers, unless and until such time as: (a) Such information is generally available to the public other than as a result of a breach of this Terms and Conditions; or

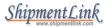

### 7. Disclaimer

Carriers assume no responsibility for your any inconvenience, resulting from any unexpected reasons which cause the abnormal operation to web-site. While Carriers are adopting an industry standard technology to protect your personal information, Carriers shall not be liable for the disclosure of your personal information on account of your improper use, or any type of malicious destruction by any third party from the site.

### 8. Internet Security

Carriers take reasonable steps to preserve the security of cookies and will use standard industry efforts to safeguard the confidentiality of your personally identifiable information.

### 9.Edit/Opt-out Registered User's Profile

You can review and change the information you submitted and you have the right to request Carriers not to use or retain your personally identifiable information. However, we may retain some of them in our files in some circumstances, such as to resolve disputes and, due to technical constraints, such information is never completely removed from our databases.

### **10. Important Advice**

In order to protect your privacy and our proprietary databases and systems, we recommend that you not share any of your personally identifiable information, such as password, or personal identification number, with any third party that would allow them access to sensitive account information. Carriers will never ask you for your password and will not be held responsible for events arising from third parties gaining unauthorized access to your personal information. If the security of your password has been compromised for any reason, you should change your password immediately and notify us for assistance. We also remind you that you may be legally responsible for the processing of data. For example, if you illicitly upload or download and that everything may be traced back to you even if you use a pseudonym.

### 11. Changes to this Statement

We reserve the right to change these guidelines and disclaimers at any time, and may update this Statement by publishing the revised Statement on the Carriers' Web site.

### 12. Questions and Suggestions

Please contact us if you have any questions and suggestions regarding this Statement.

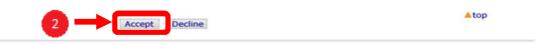

|                                                                          | The User ID shall be filled in your E-mail                                                                                                    |
|--------------------------------------------------------------------------|----------------------------------------------------------------------------------------------------|
| * User ID                                                                | address.                                                                                                    |
| * Password                                                               |                                                                                                    |
| Re-                                                                      |                                                                                                    |
| * Confirm<br>Password                                                    |                                                                                                    |
|                                                                          | <ol> <li>The length of new password must be set up between 8 and 20 characters.</li> <li>New password shall be composed of an uppercase alphabet (A-Z), a lowercase alphabet (a-z) and a numeral (0-9) at least.</li> <li>New password can not be set up as the same characters in the front of "@" in your User ID.( ex: User ID :JohnSmith123@company.com.uk. The new password can not be set up as "JohnSmith123" only.)</li> </ol> |
|                                                                          | Contact Information                                                                                                    |
| * Name                                                                   | Contact Information (First Name - Last Name)                                                                                                    |
| * Name<br>* Company<br>Name                                              |                                                                                                    |
| Company                                                                  |                                                                                                    |
| * Company<br>Name                                                        | Mr.  (First Name - Last Name)                                                                                                    |
| <ul> <li>Company<br/>Name</li> <li>Address</li> <li>Country /</li> </ul> | Mr. ▼                                                                                                    |

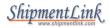

From: registration@shipmentlink.com [mailto:registration@shipmentlink.com] Sent: Thursday, May 12, 2016 10:31 AM To: JENNY K.C. TSAI < <u>Click @evergreen.com.tw</u>> Subject: VGM Reporter Verification Letter [Quality Assurance]

Dear Sir/Madam,

Thank you very much for your registration.

Please click the below to complete the whole process.

Click for clarification

Kindly be advised that your login information is as below.

User ID : Click @evergreen.com.tw

Password : Jenny0822

Best Regards.

•Evergreen Line is a joint service agreement consisting of Evergreen Marine Corp. (Taiwan) Ltd.,

Italia Marittima S.p.A., Evergreen Marine (UK) Ltd., Evergreen Marine (Hong Kong) Ltd. and Evergreen Marine (Singapore) Pte Ltd..

 <u>http://qa.evergreen-line.com</u>
 ShipmentLink provides e-commerce services for Evergreen Line. <u>http://qa.shipmentlink.com</u>
 Should you have any query, please feel free to <u>contact us</u> or email us at <u>registration@shipmentlink.com</u>

This e-mail is sent by system, please do not reply to the sender.

## **STEP 2: SUBMIT VGM BY MOBILE APP**

- > Login by your ID and password then click "Sign in"
- > Click to submit VGM
- Insert\*Booking No./ \*Container NO./\*Verified Gross Mass/\*Unit /\*Responsible Party/\*Authorized Person/Weighing Party(Optional)
- Select "I Agree" then click" Submit"

|           | Login                   | Cuery VG      | M: 🔶 🗄 |
|-----------|-------------------------|---------------|--------|
| User ID*  | comments@shipmentlink 🕒 | Booking NO.*  |        |
| Password* | 1 •                     | Container NO. |        |
|           | Sign in                 | Search        |        |
| Forgot P  | assword   Register Now  |               |        |
|           |                         |               |        |
|           |                         |               |        |
|           |                         |               |        |
|           |                         |               |        |
|           |                         |               |        |
|           |                         |               |        |
|           |                         |               |        |
|           |                         |               |        |

0

 $\odot$ 

0

| Sub                                                                                                    | mitting VGM                                                                        | -                                        | Unit*                                                                                                    | KGS                                                                                                    | Ť                                                                                                    |
|----------------------------------------------------------------------------------------------------|------------------------------------------------------------------------------------|------------------------------------------|----------------------------------------------------------------------------------------------------|----------------------------------------------------------------------------------------------------|----------------------------------------------------------------------------------------------------|
|                                                                                                    |                                                                                    |                                          | (                                                                                                    |                                                                                                    |                                                                                                    |
| Booking NO.*                                                                                                    | 003600003463                                                                       | 0                                        | Responsible<br>Party*                                                                                                    | SHIPPER' COMPA                                                                                                    | NY                                                                                                    |
| ontainer NO.*                                                                                                    | EMCU1332049                                                                        | .0                                       | Authorized                                                                                                    | TEST                                                                                                    |                                                                                                    |
| rified Gross<br>ss*                                                                                                    | 1000                                                                               | 0                                        | Person*                                                                                                    | 1201                                                                                                    |                                                                                                    |
| nit*                                                                                                    | KGS                                                                                |                                          | Weighing Party                                                                                                    | ABC                                                                                                    | (                                                                                                    |
| ethod 1-<br>ethod 2-<br>LBS                                                                                                    | ei                                                                                 | ntainer<br>3                             | We being a Shipper hereinan<br>to shippers duly authorized<br>person who can act on be<br>hereby undertake to comply                                                                                                    | Gross Mass Weight Certification<br>ter referred to as Shipper, including to<br>a party/person, agent, representative<br>half of the Shipper, etc. of the bek<br>y with the new requirement of SOL/                                                                                                    | e, and/or an<br>ow shipment                                                                                                    |
| ethod 2-                                                                                                    | ei                                                                                 | 3                                        | We being a Shipper hereinaf<br>to shippers duly authorized<br>person who can act on be<br>hereby undertake to comply<br>with below terms and conditi<br>1 We understand that it is Sh<br>weight as per SOLAS regula<br>obey the aforementioned int<br>relation to verified gross m<br>Carriers bill of lading.<br>2 We understand that accura                                                                                                    | ter referred to as Shipper, including to<br>d party/person, agent, representative<br>half of the Shipper, etc. of the bekey<br>with the new requirement of SOLA<br>ons:<br>nippers responsibility to provide verified<br>tion Chapter VI, part A, regulation 2 a<br>ternational convention and/or enforce<br>ass weight issued by connecting n<br>te verified gross weight of each conta                                                                                                    | e, and/or any<br>ow shipments<br>AS regulations<br>ad gross mass<br>and commit to<br>ement rules in<br>vations and/o<br>liner shall be a                                                                                        |
| esponsible<br>arty*<br>uthorized<br>erson*<br>/eighing Party<br>Verified Gross<br>Ve being a Shipp                                                                         | Mass Weight Certification                                                          | 3<br>on<br>to as                         | We being a Shipper hereinaf<br>to shippers duly authorized<br>person who can act on be<br>hereby undertake to comply<br>with below terms and conditi<br>1 We understand that it sS <sup>1</sup><br>weight as per SOLAS regula<br>obey the atorementioned int<br>relation to verified gross m<br>Carriers bill of lading.<br>2 We understand that accura<br>required subject matter for<br>information provided as lis<br>accurately to meet SOLAS re<br>3 We shall indemnify you a<br>penalties and/or liabilities a<br>inaccuracies in or inadequad | ter referred to as Shipper, including to<br>d party/person, agent, representative<br>half of the Shipper, etc. of the below<br>y with the new requirement of SOLA<br>ons:<br>hippers responsibility to provide verified<br>tion Chapter VI, part A, regulation 2 a<br>ternational convention and/or enforce<br>ass weight issued by connecting n                                                                                                    | e, and/or any<br>ow shipments<br>AS regulations<br>ad gross mass<br>and commit to<br>sment rules in<br>lations and/o<br>liner shall be a<br>fe warrant the<br>correctly and<br>penses, costs<br>ate providing<br>kpressly agree |
| thod 2-<br>LBS<br>esponsible<br>rty*<br>thorized<br>rson*<br>eighing Party<br>Verified Gross<br>e being a Shipp<br>hipper, including<br>ily authorized<br>presentative, an | Mass Weight Certification<br>oer hereinafter referred<br>g but not limited to ship | on<br>to as<br>ppers<br>agent,<br>an act | We being a Shipper hereinaf<br>to shippers duly authorized<br>person who can act on be<br>hereby undertake to comply<br>with below terms and conditi<br>1 We understand that it sS <sup>1</sup><br>weight as per SOLAS regula<br>obey the atorementioned int<br>relation to verified gross m<br>Carriers bill of lading.<br>2 We understand that accura<br>required subject matter for<br>information provided as lis<br>accurately to meet SOLAS re<br>3 We shall indemnify you a<br>penalties and/or liabilities a<br>inaccuracies in or inadequad | ter referred to as Shipper, including to<br>d party/person, agent, representative<br>half of the Shipper, etc. of the beky<br>with the new requirement of SOL/<br>ons:<br>hippers responsibility to provide verifie<br>tion Chapter VI, part A, regulation 2 a<br>ternational convention and/or enforce<br>ass weight issued by connecting in<br>the verified gross weight of each conta<br>safety multimodal transportation. W<br>ted hereinafter have been verified<br>gulations as mentioned above,<br>against all delay, loss, damage, exp<br>arising or resulting from Shippers la<br>cy of such information. We further ex- | e, and/or any<br>ow shipments<br>AS regulations<br>ad gross mass<br>and commit to<br>sment rules in<br>lations and/o<br>liner shall be a<br>fe warrant the<br>correctly and<br>penses, costs<br>ate providing<br>kpressly agree |

# **STEP 3: QUERY VGM BY MOBILE APP**

- Insert"Booking No." or "Booking No.+Container No."
- Click"Search" to query out VGM submission information

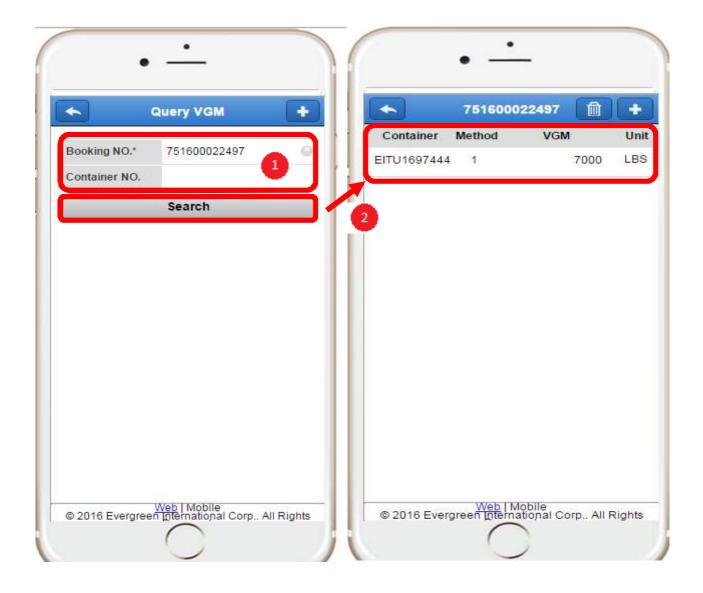

## **STEP 4: UPDATE/DELETE VGM SUBMISSION BY MOBILE APP**

- Insert"Booking No." or "Booking No.+Container No."
- Click"Search" to query out VGM submission information
- > Click i to delete VGM submission
- Error VGM data update, click submitted information table to pop up "Edit VGM" screen then update \*Booking No./ \*Container NO./\*Verified Gross Mass/\*Unit /\*Responsible Party/\*Authorized Person/Weighing Party(Optional)
- Select "I Agree" then click" Submit"

|                               | Query VGM    |   |                          | 751600022   | 497 前       |          |
|-------------------------------|--------------|---|--------------------------|-------------|-------------|----------|
| Booking NO.*<br>Container NO. | 751600022497 | 1 | Container<br>EITU1697444 | Method<br>1 | VGM<br>7000 | Ur<br>LB |
|                               | Search       |   | 2                        |             |             |          |
|                               |              |   |                          |             |             |          |
|                               |              |   |                          |             |             |          |
|                               |              |   |                          |             |             |          |
|                               |              |   |                          |             |             |          |

# ShipmentLink.

| •                                                                                                    |                         | •                                                                        |      |
|----------------------------------------------------------------------------------------------------|-------------------------|--------------------------------------------------------------------------|------|
| • —                                                                                                    | •                       |                                                                          |      |
| ← 751600022497 🗎 +                                                                                     |                         | dit VGM                                                                  |      |
| Container Method VGM Unit                                                                              | Booking NO.*            | 456641303689                                                             | 5    |
| EITU1697444 1 7000 LBS                                                                                 | Container NO.*          | DRYU9897432                                                              | Q    |
|                                                                                                    | Verified Gross<br>Mass* | 2400                                                                     | 0    |
|                                                                                                    | Unit*                   | KGS                                                                      | *    |
|                                                                                                    | Weighing Method         | 2                                                                        | - 10 |
|                                                                                                    | Method 2-Weighing       | of a packed/sealed co<br>of all packed cargos p<br>aterial and Tare Weig | lus  |
|                                                                                                    | Responsible<br>Party*   | JANETEST                                                                 | Θ    |
|                                                                                                    | Authorized<br>Person*   | EEE                                                                      | 0    |
|                                                                                                    | Weighing Party          | ABC                                                                      | 0    |
| -                                                                                                    |                         |                                                                          |      |
| •                                                                                                    |                         |                                                                          |      |
| • —                                                                                                    |                         |                                                                          |      |
| Edit VGM                                                                                               |                         |                                                                          |      |
| shipments hereby undertake to comply with                                                              |                         |                                                                          |      |
| the new requirement of SOLAS regulations<br>with below terms and conditions:                           |                         |                                                                          |      |
| 1 We understand that it is Shippers<br>responsibility to provide verified gross mass                   |                         |                                                                          |      |
| weight as per SOLAS regulation Chapter VI,<br>part A, regulation 2 and commit to obey the              |                         |                                                                          |      |
| aforementioned international convention<br>and/or enforcement rules in relation to verified            |                         |                                                                          |      |
| gross mass weight issued by connecting<br>nations and/or Carriers bill of lading.                      |                         |                                                                          |      |
| 2 We understand that accurate verified gross<br>weight of each container shall be a required           |                         |                                                                          |      |
| subject matter for safety multimodal transportation. We warrant the information                        |                         |                                                                          |      |
| provided as listed hereinafter have been<br>verified correctly and accurately to meet                  |                         |                                                                          |      |
| SOLAS regulations as mentioned above.<br>3 We shall indemnify you against all delay.                   |                         |                                                                          |      |
| loss, damage, expenses, costs, penalties<br>and/or liabilities arising or resulting from               |                         |                                                                          |      |
| Shippers late providing, inaccuracies in or<br>inadequacy of such information. We further              |                         |                                                                          |      |
| expressly agree the terms and conditions of<br>Carriers bill of lading are incorporated and<br>applied |                         |                                                                          |      |
| I Agree 6                                                                                              |                         |                                                                          |      |
| Submit                                                                                                 |                         |                                                                          |      |
|                                                                                                    |                         |                                                                          |      |
| © 2016 Evergreen international Corp All Rights                                                         |                         |                                                                          |      |
|                                                                                                    |                         |                                                                          |      |
|                                                                                                    |                         |                                                                          |      |